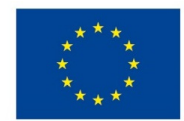

EVROPSKÁ UNIE Evropské strukturální a investiční fondy Operační program Výzkum, vývoj a vzdělávání

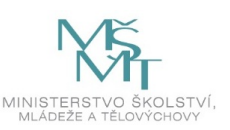

# **VSTUPNÍ ČÁST**

Název modulu

Tvorba a úprava databáze s použitím DDL a manipulace se záznamy s pomocí DML

Kód modulu

18-m-4/AA70

Typ vzdělávání

Odborné vzdělávání

Typ modulu (odborný) teoreticko–praktický

Využitelnost vzdělávacího modulu

Kategorie dosaženého vzdělání

M (EQF úroveň 4)

L0 (EQF úroveň 4)

Skupiny oborů

- 18 Informatické obory
- 78 Obecně odborná příprava

Komplexní úloha

Tvorba a úprava databáze s použitím jazyka SQL - DDL a manipulace se záznamy s pomocí DML

Obory vzdělání - poznámky

18-20-M/01 – Informační technologie

Délka modulu (počet hodin)

16

Poznámka k délce modulu Platnost modulu od

30. 04. 2020

Platnost modulu do

Vstupní předpoklady

Úspěšné absolvování modulu Modelování databází a fyzický návrh databáze

# **JÁDRO MODULU**

### Charakteristika modulu

Cílem modulu je osvojení znalostí a dovedností z oblasti tvorby databází pomocí jazyka SQL, úpravy její struktury a manipulace s daty. Žák bude schopen vytvořit databázi dle předloženého modelu a následně provést úpravu její struktury. V neposlední řadě bude pracovat s daty (vkládání, aktualizace a odstraňování dat).

## Očekávané výsledky učení

#### Kompetence k učení

využívat ke svému učení různé informační zdroje, včetně zkušeností svých i jiných lidí;

## Kompetence k řešení problémů

- porozumět zadání úkolu nebo určit jádro problému, získat informace potřebné k řešení problému, navrhnout způsob řešení, popř. varianty řešení, a zdůvodnit jej ;
- vyhodnotit a ověřit správnost zvoleného postupu a dosažené výsledky;
- uplatňovat při řešení problémů různé metody myšlení (logické, matematické, empirické) a myšlenkové operace;
- spolupracovat při řešení problémů s jinými lidmi (týmové řešení).

#### Komunikativní kompetence

- formulovat své myšlenky srozumitelně a souvisle, účastnit se aktivně diskusí, formulovat a obhajovat své názory a postoje;
- vyjadřovat se v písemné podobě přehledně a jazykově správně;
- dodržovat jazykové a stylistické normy i odbornou terminologii;

### Personální a sociální kompetence

- reagovat adekvátně na hodnocení svého vystupování a způsobu jednání ze strany jiných lidí, přijímat radu i kritiku;
- ověřovat si získané poznatky, kriticky zvažovat názory, postoje a jednání jiných lidí;
- pracovat v týmu a podílet se na realizaci společných pracovních a jiných činností;
- přijímat a odpovědně plnit svěřené úkoly;
- podněcovat práci týmu vlastními návrhy na zlepšení práce a řešení úkolů, nezaujatě zvažovat návrhy druhých;

Kompetence využívat prostředky informačních a komunikačních technologií a pracovat s informacemi

- pracovat s osobním počítačem a dalšími prostředky informačních a komunikačních technologií;
- pracovat s běžným základním a aplikačním programovým vybavením;
- učit se používat nové aplikace;
- pracovat s informacemi z různých zdrojů nesenými na různých médiích (tištěných, elektronických, audiovizuálních), a to i s využitím prostředků informačních a komunikačních technologií;
- uvědomovat si nutnost posuzovat rozdílnou věrohodnost různých informačních zdrojů a kriticky přistupovat k získaným informacím, být mediálně gramotní.

### Odborné kompetence

programovat a vyvíjet uživatelská databázová řešení

Výsledky vzdělávání z RVP z oblasti Aplikační programové vybavení

- navrhnout strukturu tabulek a relací mezi nimi;
- tvořit dotazy;

Výsledky vzdělávání z RVP z oblasti Programování a vývoj aplikací:

- uvést výhody použití jazyka SQL;
- použít základní příkazy jazyka SQL;
- rozpoznat a charakterizovat základní příkazy jazyka SQL pro zadaný úkol;
- rozlišit příkazy jazyka SQL do jednotlivých kategorií (DDL, DML, SQL, DCL) a správně je použít;
- vytvořit dle návrhu modelu strukturu jednoduché databáze (5-10 entit) pomocí příkazů CREATE a ALTER, DROP;
- navrhnout příkazy pro změnu struktury tabulek databáze;
- vytvořit relace mezi tabulkami s dodržením integritních omezení;
- na základě příkazů SQL pracovat s daty v tabulkách INSERT, UPDATE, DELETE;

### Obsah vzdělávání (rozpis učiva)

- základní příkazy kategorie DDL: CREATE, ALTER, DROP.
	- tvorba tabulek podle požadovaných kritérií
	- úprava tabulek přidání sloupce, změna datových typů, změna velikosti textových řetězců, přejmenování, omezení nulových hodnot, přidání primárního klíče, cizího klíče, odstranění sloupce….
- použití integritních omezení (entitní, doménové, referenční)
- odstranění tabulky
- základní příkazy kategorie DML: INSERT, UPDATE, DELETE..
	- vložení dat
	- aktualizace dat
	- odstranění dat

Učební činnosti žáků a strategie výuky

Metody slovní:

- výklad s prezentací
- dialog se žáky (rozhovor, diskuse)

Metody názorně demonstrační:

- ukázka použití jednotlivých příkazů
- nácvik pracovních dovedností s PC

Metody praktické – vlastní činnost žáků:

pracovní činnosti (příklady použití jednotlivých příkazů - práce s PC) s dozorem učitele

Zařazení do učebního plánu, ročník

Výuka probíhá ve vyučovacím předmětu Databázové systémy. Doporučuje se vyučovat ve třetím ročníku.

# **VÝSTUPNÍ ČÁST**

Způsob ověřování dosažených výsledků

Písemné, ústní a praktické zkoušení s použitím PC a vhodné platformy (např. Oracle Apex):

- rozdělení příkazů SQL do jednotlivých kategorií podle použití;
- tvorba databázových tabulek příkazy DDL podle požadavku zadavatele;
- vytvoření relací mezi tabulkami podle navrženého modelu;
- úprava struktury databáze příkazy DDL (přidání sloupce, změna datových typů, odstranění sloupce, přidání omezení, přejmenování sloupců apod.) podle požadavku zadavatele;
- práce s daty příkazy DML vložení, aktualizace, odstranění záznamů podle požadavku zadavatele.

Hodnoceno je správné použití odborné terminologie, odborná správnost odpovědí a schopnost aplikace poznatků v praxi.

Kritéria hodnocení

### **Prospěl na výborný:**

Předvede bezchybný samostatný postup tvorby tabulek, úpravy tabulek, odstranění tabulek, vložení dat aktualizace i mazání záznamů podle požadavků. Reaguje adekvátně na změnu zadání, samostatně tvořivě řeší zadané úkoly**.** Vyjadřuje se přesně, plynule, s jistotou. Jeho praktické práce jsou po obsahové stránce bez závad.

### **Prospěl na chvalitebný:**

Předvede samostatný postup tvorby tabulek, úpravy tabulek, odstranění tabulek, vložení dat aktualizace i mazání záznamů podle požadavků s mírnými nedostatky. Reaguje na změnu zadání. Pracuje samostatně a logicky správně, ale s menší jistotou a přesností. Vyjadřuje se věcně správně, ale s menší pohotovostí. Jeho praktické práce mají po obsahové stránce drobné závady.

### **Prospěl na dobrý:**

Předvede postup tvorby tabulek, úpravy tabulek, odstranění tabulek, vložení dat aktualizace i mazání záznamů podle požadavků s drobnými chybami. Je méně samostatný, při řešení úloh se dopouští nepodstatných chyb, které s pomocí učitele odstraní. Vyjadřuje se správně, ale s menší jistotou. Jeho praktické práce mají po obsahové stránce závady, které se netýkají podstaty práce.

#### **Prospěl na dostatečný:**

Na návrhu tvorby tabulek, úpravy tabulek, odstranění tabulek, vložení dat aktualizace i mazání záznamů podle požadavků není schopen samostatně pracovat. Při řešení úloh se dopouští podstatných chyb, které napravuje jen s pomocí učitele. Nevyjadřuje se přesně. Jeho praktické práce mají po obsahové stránce větší závady ovlivňující funkčnost.

#### **Neprospěl:**

Nedokáže vytvořit ani upravit tabulky, odstranit tabulky, vložit data, aktualizovat a mazat záznamy podle požadavků. Na otázky učitele neodpovídá správně. Úkoly řeší jen s významnou pomocí učitele. Jeho praktické práce mají po obsahové stránce značné závady ovlivňující funkčnost.

Doporučená literatura

Oracle Academy [online]. [cit. 2018-11-14]. Dostupné z: <http://ilearning.oracle.com>

LAURENČÍK, Marek. SQL: podrobný průvodce uživatele. Praha: Grada Publishing, 2018. Průvodce (Grada). ISBN 978- 80-271-0774-2.

Poznámky

Obsahové upřesnění

OV RVP - Odborné vzdělávání ve vztahu k RVP

Materiál vznikl v rámci projektu Modernizace odborného vzdělávání (MOV), který byl spolufinancován z Evropských strukturálních a investičních fondů a jehož realizaci zajišťoval Národní [pedagogický](https://creativecommons.org/licenses/by-sa/4.0/deed.cs) institut České republiky. Autorem materiálu a všech jeho částí, není-li uvedeno jinak, je Renáta Revendová. Creative *Commons CC BY SA 4.0 – Uveďte původ – Zachovejte licenci 4.0 Mezinárodní.*